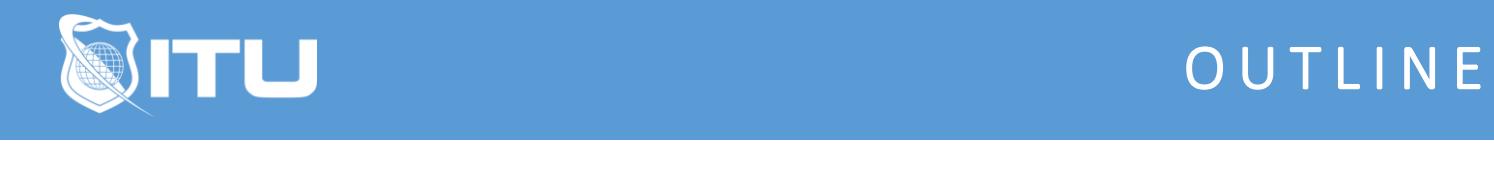

https://www.ituonline.com/

## Microsoft Outlook 2010

## Outlook 2010 Basic

Intro To Outlook Basic Interface Customizing Interface E-mail 101 Organizing Inbound E-mails Calendar Function Task Lists Contact List Multiple Accounts Conclusion

## Outlook 2010 Intermediate

Intro To Outlook Intermediate Message Functions Calendar More In-Depth Contact Functions Email Message Options Mail Rules Customizing Options Conclusion

## Outlook 2010 Advanced

Intro To Outlook Advanced Send And Receive Account Settings **Calendars** Quick Actions Within Messages Quick Steps Conclusion